## ДОРОЖНАЯ КАРТА

## реализации Модели наставничества<br>МКОУ «Прогимназия «Орленок» на 2022-2023 учебный год.

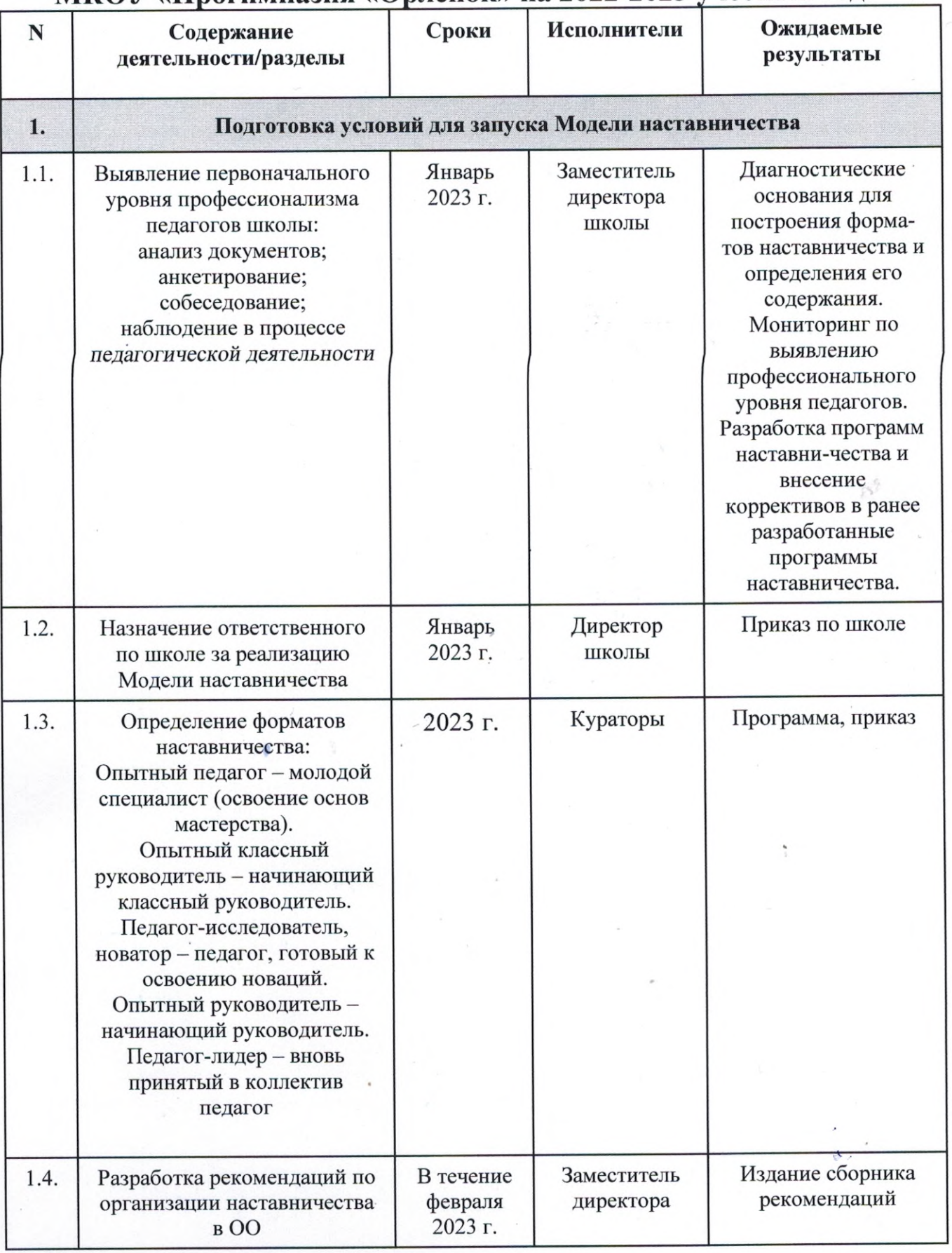

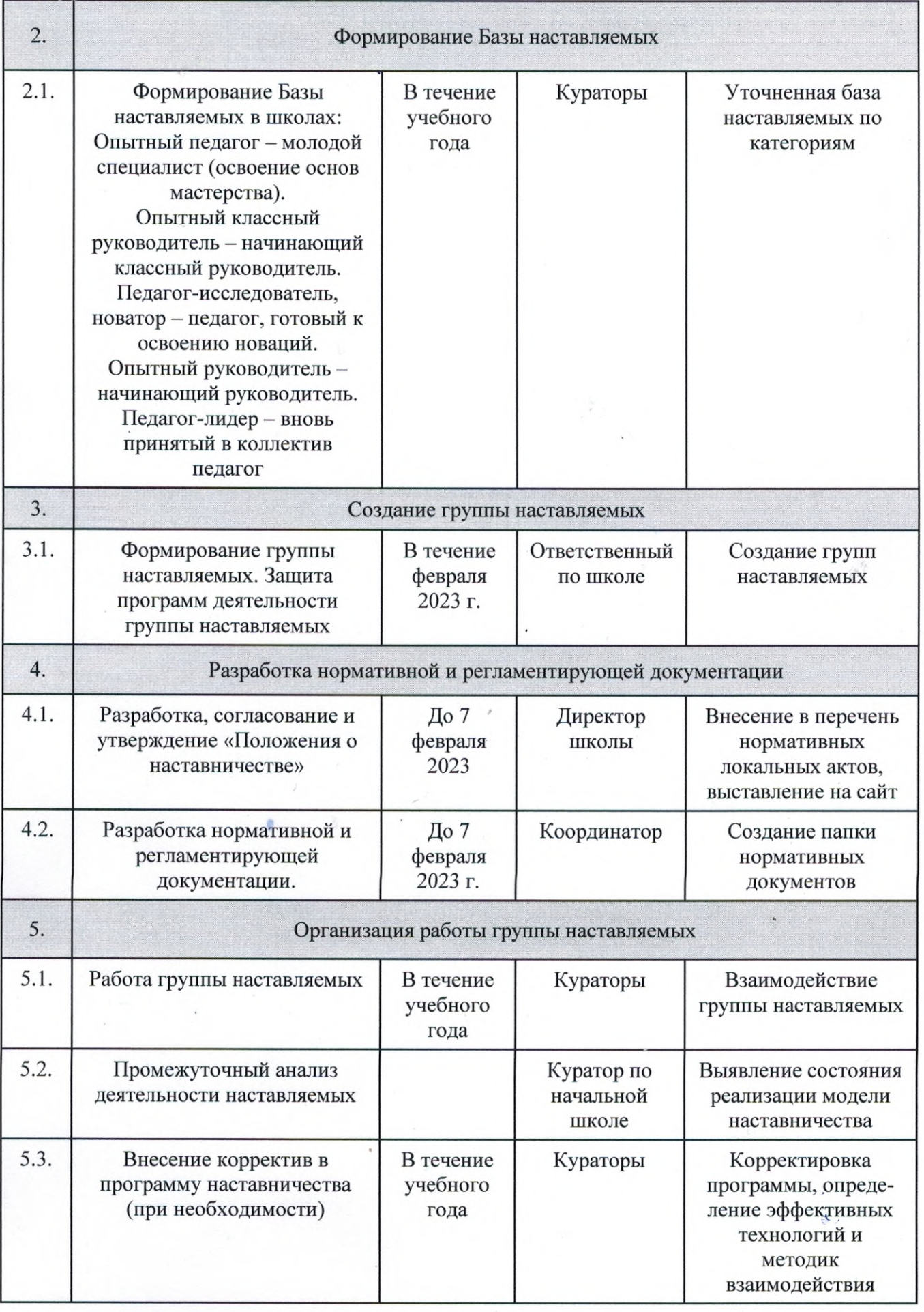

 $\mathbf 1$ 

 $\mathcal{F}_{\rm{in}}$ 

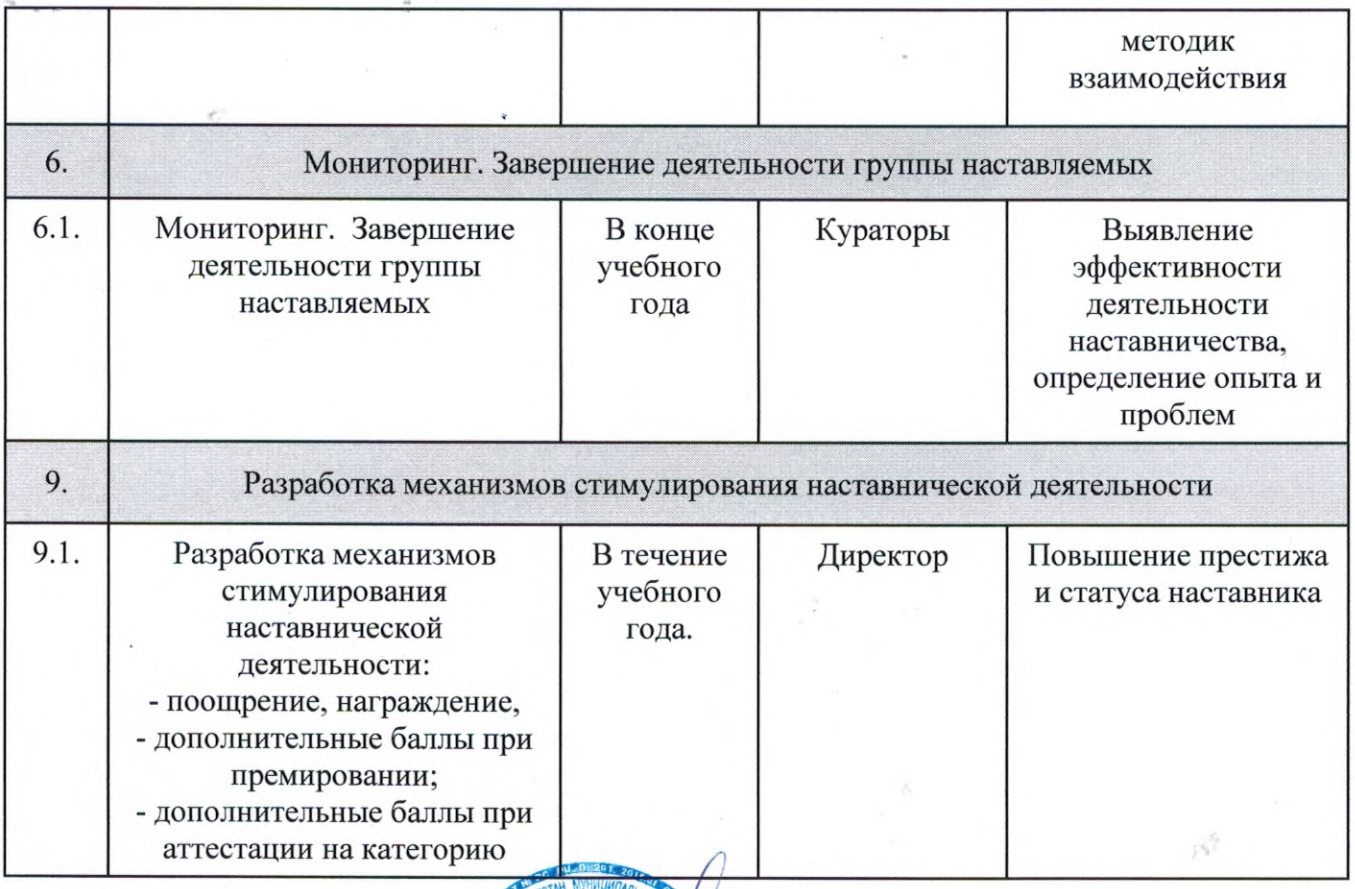

Директор МКОУ Прогимназия «Орленок»

 $\bigwedge_{\mathcal{L}} \Gamma$ усеева С. Я.

 $\overline{A}$ 

M